## **Disable a repo**

Feb 2021

## **Introduction**

repo files, in CentOS are located in '/etc/yum.repo.d'. These files hold information (URLs) about where repositories are for CentOS programs (tcpdump, htop, nload etc.)

Each repo has it's own file, CentOS-Base.repo, epel-release.repo etc.

Occasionally we might want to ignore or remove a repo file, in this example there is a repo file called cdrom.repo that I need to ignore/delete.

To temporarily ignore a repo, we can use the following syntax:

sudo yum disablerepo=cdrom install yum-utils -y

This is two commands combined. sudo yum install yum-utils -y and yum disablerepo=cdrom.

This allows us to install yum-utils while telling CentOS to ignore repositories listed in the cdrom.repo file.

If we wish to disable a repo permanently then we can use the following syntax:

sudo yum-config-manager –disable cdrom

This will tell yum-config-manager to disable the repo file cdrom (note we do not require the .repo extension)

For this to work the yum-config-manager must have been installed (yum install yum-config-manager).

From: <http://cameraangle.co.uk/> - **WalkerWiki - wiki.alanwalker.uk**

Permanent link: **[http://cameraangle.co.uk/doku.php?id=wiki:disable\\_a\\_repo](http://cameraangle.co.uk/doku.php?id=wiki:disable_a_repo)**

Last update: **2023/03/09 22:35**

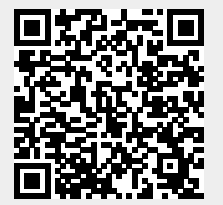